*Aus: Der praktische Funkamateur Band 21 (1961), eingescannt und bearbeitet (07/2015) fuer www.radiomuseum.org*

## **4. DER WECHSELSTROMKREIS**

## **4.1 Grundbegriffe**

Der elektrische Wechselstrom hat einen sinusförmigen Verlauf gemäß Bild 37. Den vollen Verlauf einer Sinuswelle bezeichnet man als Periode. Bei der Zeigerdar-stellung der Sinuswelle durchläuft der Zeiger den Winkel  $\alpha = 360^\circ$  oder im Bogenmaß  $\alpha = 2 \pi$ . Die erste Halbwelle ist demnach bei  $\alpha = \pi$  beendet, der erste Höchstwert der Sinuswelle liegt bei  $\pi/2$ . Die Zeit, die der Zeiger zum Bogenmaß 2  $\pi$  braucht, bezeichnet man als Periodendauer T, die Anzahl der Perioden je Sekunde als Frequenz f. Demnach ist  $f = 1/T$  [1/s]

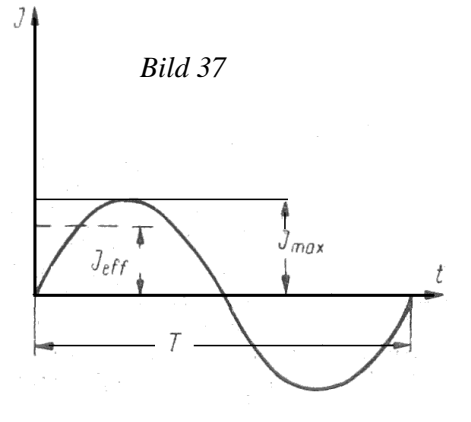

Die Einheit der Frequenz ist das Hertz (Hz). Der übliche Netzwechselstrom hat eine Frequenz von  $f = 50$  Hz.

In der Wechselstromtechnik hat das Produkt  $2 \cdot \pi \cdot f$  eine große Bedeutung, man bezeichnet es als die Kreisfrequenz  $\omega$ .

$$
\omega = 2 \cdot \pi \cdot f \, [1/s].
$$

Der sinusförmige Strom durchläuft zwei Maxima (bei  $\pi/2$  und  $3 \cdot \pi/2$ ). Den Höchstwert des Stromes bzw. der Spannung bezeichnet man als I<sub>max</sub> bzw. U<sub>max</sub>. Aber der dem Gleichstrom äquivalente Wechselstrom, der eine z. B. gleiche Wärmewirkung wie ein gleichgroßer Gleichstrom ergibt, wird als Effektivwert bezeichnet.

$$
I_{\text{eff}} = \frac{\text{Im}\,ax}{\sqrt{2}} = I, \qquad U_{\text{eff}} = \frac{U_{\text{max}}}{\sqrt{2}} = U, \qquad I_{\text{max}} = \sqrt{2} \cdot I_{\text{eff}} = 1,41 \cdot I, \qquad U_{\text{max}} = \sqrt{2} \cdot U_{\text{eff}} = 1,41 \cdot U.
$$

Für die praktische Arbeit ist zu beachten, daß z. B. für die Strombelastung von Leitungsdrähten immer der effektive Strom I<sub>eff</sub> maßgebend ist. Das trifft in vielen Fällen auch für die Spannung zu. Nur wenn man z. B. Isolierungen auf Spannungsfestigkeit berechnet, ist der Höchstwert der Spannung maßgebend, da ja beim zeitlichen Durchgang des Spannungsmaximums der Durchschlag erfolgen kann. Meßinstrumente für Wechselstrom zeigen grundsätzlich immer Effektivwerte an.

## **4.2 Wechselstromwiderstände**

## a) *Wirkwiderstand*

Da bei einem rein Ohmschen Widerstand Strom und Spannung in Phase sind (der Phasenwinkel ist gleich Null), können Wechselstromkreise mit solchen Ohm- sehen Widerständen mit den gleichen Formeln wie Gleichstromkreise berechnet werden. Mit steigender Frequenz macht sich der sogenannte Skineffekt bemerkbar, es tritt dann eine Widerstandserhöhung auf, da immer weniger Leiterquerschnitt am Stromfluß teilhat. Ein Maß dafür ist die Eindringtiefe  $\delta$ , wo im Leiterinnern gegenüber der Leiteroberfläche nur noch 36 Prozent der Stromdichte auftritt. Der unter dem Einfluß der Frequenz auftretende Widerstand wird mit Wirkwiderstand bezeichnet. Auch bei ihm befinden sich Strom und Spannung in Phase.

Für die Eindringtiefe  $\delta$  gilt  $\delta = \frac{0,5}{\sqrt{1 - \frac{0.5}{\sqrt{1 - \frac{0.5}{\sqrt{1 - \$  $f \cdot x \cdot \mu$ *mm*

 $x =$  spez. Leitwert,  $\mu =$  Permeabilität, f = Frequenz in MHz.

Für Kupfer, Aluminium und Silber ist  $\mu = 1$ .

Die Widerstandszunahme eines Kupferdrahtes berechnet sich zu

$$
R = \frac{1}{r^2 \cdot \pi \cdot x} \left( \frac{r}{2} \sqrt{\pi \cdot f \cdot x \cdot \mu} + \frac{1}{4} \right)
$$
  
*für*  $\frac{r}{2} \sqrt{\pi \cdot f \cdot x \cdot \mu} >> 1$ 

r = Drahtradius in mm, f = Frequenz in Hz,  $\mu$  = Permeabilität = 1, x = spez. Leitwert in  $\Omega$ . Oberhalb von 10 kHz gilt für Kupferdrähte

 $R_{HF} \approx R_g \cdot 0.075 \cdot d \sqrt{f}$ 

 $R_g$  = Gleichstromwiderstand in Ohm, d = Drahtdurchmesser in cm, f = Frequenz in Hz. Siehe auch Diagramm 1 und 2 im Anhang.

#### b) *Kapazität*

Liegt ein Kondensator an einer Wechselspannung, so fließt ein dauernder Strom, der von der Größe der Kapazität und der Frequenz abhängig ist. Der Betrag des kapazitiven Widerstandes ist

$$
R_c = 1/\omega C \ [\Omega]
$$

 $C =$  Kapazität in F,  $\omega =$  Kreisfrequenz in 1/s.

Mit steigender Frequenz wird dieser kapazitive Widerstand immer kleiner.

Da ein Kondensator nie verlustfrei ist, kann man diesen Verlustwiderstand parallel zum Kondensator geschaltet denken (Bild 38). Für kleine Tangenswinkel ist

$$
\tan \delta c = dc = \frac{1}{R_p \cdot \omega C}
$$

 $dc = Verlustfaktor des Kondensators, R<sub>p</sub>Verlustwiderstand in Ohm.$ 

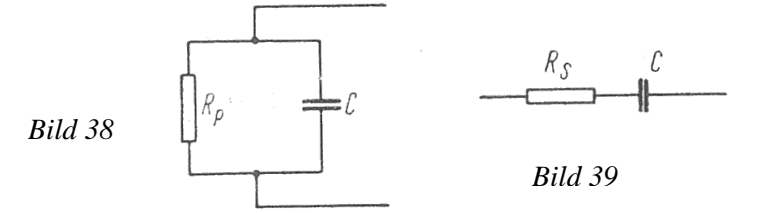

Für die Reihenersatzschaltung (Bild 39) gilt

$$
d_C = R_S \cdot \omega C;
$$

R<sub>s</sub> Reihenwiderstand in Ohm.

$$
R_s = \frac{1}{R_p(\omega C)^2} \quad [\Omega] \qquad R_p = \frac{1}{R_s(\omega C)^2} \quad [\Omega]
$$

Bei der Parallelschaltung zweier Kondensatoren mit verschiedenem Verlustwiderstand wird *d*1*C*1 *d*2*C*<sup>2</sup>

$$
dc = \frac{a_1C_1 + a_2C_2}{C_1 + C_2}
$$

Den reziproken Wert des Verlustfaktors eines Kondensators bezeichnet man als seine Güte  $Q_c = 1/d_c$ 

Reihenschaltung Kondensator - Widerstand

$$
R_{sch} = \sqrt{R_s^2 + R_c^2} = \sqrt{R_s^2 + \left(\frac{1}{\omega C}\right)^2} \quad [\Omega] \qquad \tan \varphi = \frac{R_c}{R_s} = -\frac{1}{\omega C \cdot R_s}
$$

 $R<sub>S</sub>$  = Betrag des Scheinwiderstandes in Ohm, R = Ohmscher Widerstand in Ohm, Rc = kapazitiver Widerstand in Ohm,  $\varphi$  = Winkel der Phasenverschiebung. Parallelschaltung Kondensator - Widerstand

$$
R_{sch} = \frac{R_p}{\sqrt{1 + (R_p \cdot \omega C)^2}} \quad [\Omega] \quad \tan \varphi = \frac{G_c}{G_p} = R_p \cdot \omega C
$$

Der durch den Kondensator fließende Strom besitzt gegenüber der Spannung eine von dem Verhältnis des Blindwiderstandes  $R<sub>C</sub>$  zum Wirkwiderstand R abhängige Phasenverschiebung. Dabei eilt der Strom der Spannung um den Winkel  $\varphi$  voraus. Diese Tatsache wird in der Elektro- und HF-Technik vielseitig angewendet. Als Beispiele mögen mehrgliedrige Phasenschieberketten gelten, wie sie bei RC-Generatoren Anwendung finden.

a) Dreigliedrige RC-Kette, anwendbar bei Pentoden und steilen Trioden (Bild 40):

**Betriebsfrequenz** 

$$
f = \frac{1}{15, 4 \ R \cdot C} \ [Hz],
$$

R = Widerstand in Ohm, C Kapazität in µF, notwendiger Verstärkungsfaktor V > 29, b) viergliedrige RC-Kette, anwendbar bei Trioden (Bild 41):

**Betriebsfrequenz** 

$$
f = \frac{1}{7,53 \text{ R} \cdot C} \quad [Hz],
$$

notwendiger Verstärkungsfaktor V > 18,4.

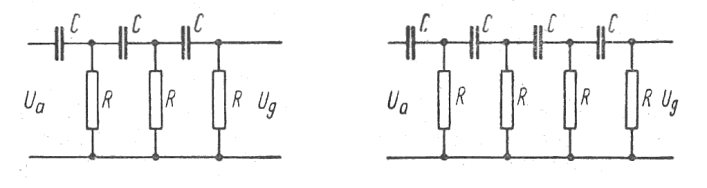

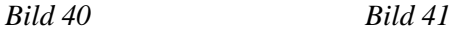

Kapazitive Spannungsteiler

Mit zwei in Serie geschalteten Kapazitäten erhält man für Wechselspannungen einen frequenzunabhängigen Spannungsteiler, wenn die parallel den Kapazitäten liegenden Ohmschen Widerstände wesentlich hochohmiger sind als die Blindwiderstände der Kapazitäten. Für Bild 42 gilt:

$$
U_c = U \frac{C_1}{C_1 + C_2}
$$

Eine sehr wichtige Anwendung des kapazitiven Spannungsteilers liegt beim Parallelschwingkreis, wenn man z. B. verschiedene Ein- und Ausgangswiderstände benötigt. Durch die kapazitive Spannungsteilung ist folgende Widerstandstransformation möglich:  $\lambda$ 

$$
\mathbf{R} \cdot \mathbf{n} = \left(\frac{C_2}{C}\right)^2 \bullet R_{aus}
$$

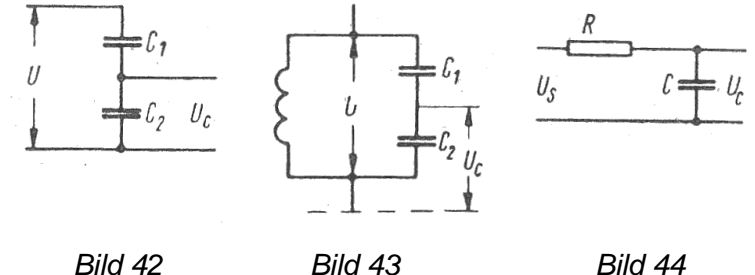

Für die Spannungsteilung gilt nach Bild 43 *U U<sup>C</sup>*  $= v$  C<sub>1</sub>= *v C*  $\nu$  - 1  $C_2 = v \cdot C = C_1(v-1)$   $C = \frac{C_1 \cdot C_2}{C_1 \cdot C_2}$  $C_1+C_2$ 

Es muß beachtet werden, daß die Resonanzfrequenz durch die Aufteilung der Schwingkreiskapazität nicht verändert werden darf.

RC-Siebglieder

Im Netzteil verwendet man zur Glättung des gleichgerichteten Wechselstromes RC-Glieder (Bild 44).

Einweggleichrichtung:

Siebfaktor  $s = U_s/Uc = R/R_c = 0.314 R \cdot C$ 

Brummspannung  $U_{\text{Bf1}} = 4.5 \text{ I/C}_1 \text{ [V]}$ 

 $U_{\rm Br2} = 320 / R \cdot C$  [%]

 $U_{\text{Br2}}$  =, restliche Brummspannung in Prozent von U<sub>Br1</sub>; R = Siebwiderstand in kOhm, C = Siebkondensator in  $\mu$ F, C<sub>1</sub> Ladekondensator in  $\mu$ F, I = Gleichstrom in mA.

Zweiweggleichrichtung:

Siebfaktor  $s = 0.628$  R $\cdot$ C,

Brummspannung UBr1 = 1,5  $I/C_1$  [V]

 $U_{\text{Br2}} = 160 / \text{R}\cdot\text{C}$  [%]

*c) Induktivität*

Der Wechselstromwiderstand einer Spule wird als induktiver Widerstand R<sup>L</sup> bezeichnet und ist  $R_L = \omega L$ ;

L = Induktivität in H,  $\omega$  = Kreisfrequenz in 1/s.

Mit steigender Frequenz wird dieser induktive Widerstand R<sup>L</sup> immer größer. Da eine Spule nie verlustfrei ist, kann man sich diesen Verlustwiderstand parallel oder in Reihe mit der Spule geschaltet denken. Gegenüber Kondensatoren ist dieser Verlustwiderstand bei Spulen wesentlich größer. Bei Schaltungen mit Spule und Kondensator kann man deshalb oft den Verlustwiderstand des Kondensators vernachlässigen. Der Verlustwiderstand bei Spulen wird vor allem hervorgerufen durch den Skineffekt (Stromverdrängung bei höheren Frequenzen), den Kupferwiderstand des Spulendrahtes und die magnetischen Eigenschaften des HF-Eisenkernes. Reihenschaltung des Verlustwiderstandes (Bild 45):

 $\tan \delta L = d_L = Rs / \omega L$   $Rs = d_L \cdot \omega L$ 

Parallelschaltung des Verlustwiderstandes (Bild 46):

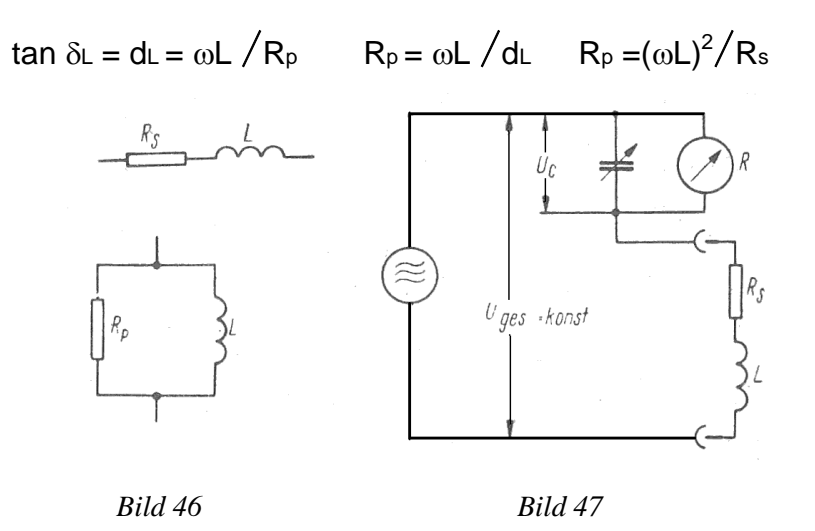

Den reziproken Wert des Verlustfaktors d∟ einer Spule nennt man die Spulengüte Q,

# $Q = 1/1$

Meßtechnisch kann dieser Verlustwiderstand einer Spule durch die Gütemessung (Bild 47) bestimmt werden. Die zu messende Spule wird mit einem Meßdrehkondensator zu einem Serienschwingkreis geschaltet und dieser auf die Betriebsfrequenz des Generators abgestimmt. Bei konstanter Ausgangsspannung, die natürlich bekannt sein muß, wird die Spannung über dem Kondensator gemessen. Durch beide Werte kann man die Güte der Spule errechnen, wenn der Verlustfaktor des Drehkondensators vernachlässigt werden kann. Aus der Güte läßt sich dann der Verlustwiderstand der Spule errechnen.

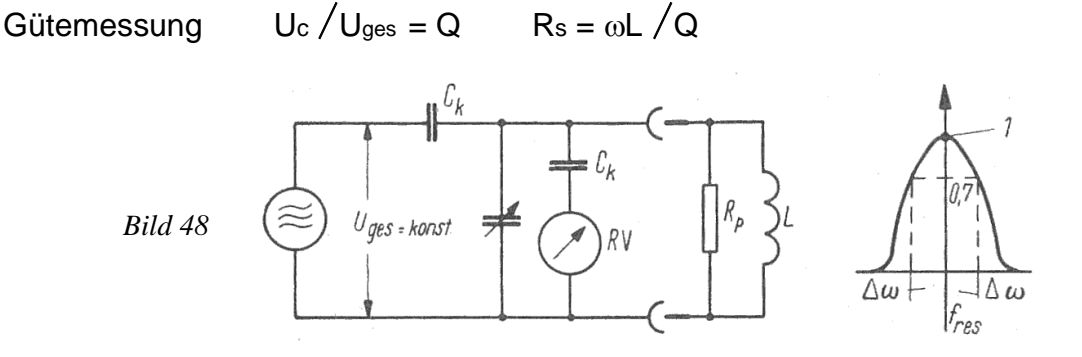

Nach Bild 48 kann man den Verlustwiderstand auch durch eine Messung der Bandbreite b feststellen. Dazu wird ein Parallelschwingkreis benötigt. Die Bandbreite wird für die Punkte einer Resonanzkurve definiert, wo der maximale Wert auf den 0,707fachen Wert gesunken ist.

Bandbreite  $b = 2 \Delta \omega = f_0 - f_u$ 

 $f<sub>o</sub>$  = Frequenz oberhalb fres beim 0,707fachen Wert der maximalen Spannung, fu = Frequenz unterhalb fres beim 0,707fachen Wert der maximalen Spannung.

$$
Güte: \tQ = fres/b \t dL = b/fres
$$

Erfolgt an Stelle der Resonanzfrequenzänderung eine definierte Kapazitätsänderung  $\Delta C$ des Drehkondensators, so ist

$$
Q = \frac{2 \cdot C_{res}}{\Delta C} \qquad d_{\text{L}} = \frac{\Delta C}{2 \cdot C_{res}}
$$

$$
R_p = \frac{1}{\Delta C \cdot \omega} \quad [\Omega] \qquad R_s = \frac{L}{C \cdot R_p} \quad [\Omega]
$$

( $\omega$  in 1/s,  $\Delta C$  in F)

Je nach dem Aufbau besitzt eine HF-Spule eine bestimmte Eigenkapazität. Eine einfache Meßmöglichkeit besteht darin, daß man die Spule über eine kleine Kopplungskapazität an einen Meßgenerator anschließt (Bild 49) und mit Hilfe eines Röhrenvoltmeters die Resonanzfrequenz einstellt. Dann gilt für die Eigenkapazität unter Vernachlässigung der Kopplungskapazität

$$
C_{eig} = \frac{1}{\omega^2_{res} \cdot L} \quad [F]
$$

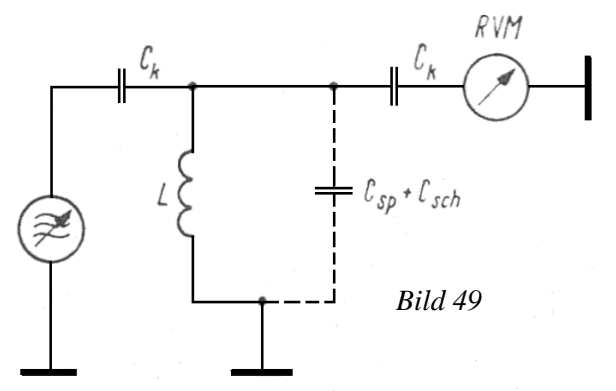

 $f_{res}$  = Resonanzfrequenz in Hz, L = Induktivität in H,  $\omega_{res}$  = 2  $*\pi f$  res.

Eine andere Meßmöglichkeit benutzt eine grafische Lösungsmethode. Beim Parallelschwingkreis in Bild 50 wird bei verschiedenen Kondensatorwerten von C<sup>p</sup> die jeweilige Resonanzfrequenz festgestellt und gemäß Bild 51 aufgetragen. Der Schnittpunkt der dabei erhaltenen Geraden mit der Abszisse ergibt die wirksame Eigenkapazität der Spule.

$$
\frac{1}{f^2}=40\ L\big(C_{eig}+C_p\big)
$$

Reihenschaltung Spule - Widerstand

$$
R_{sch} = \sqrt{R_s^2 + R_L^2} = \sqrt{R_s^2 + (\omega L)^2} \quad [\Omega]
$$

$$
\tan \varphi = \frac{R_L}{R} = \frac{\omega L}{R}
$$

 $R_{sch}$ = Scheinwiderstand in Ohm,  $R_s$  = Wirkwiderstand in Ohm,  $R_l$  = induktiver Widerstand in Ohm,  $\varphi$  = Winkel der Phasenverschiebung.

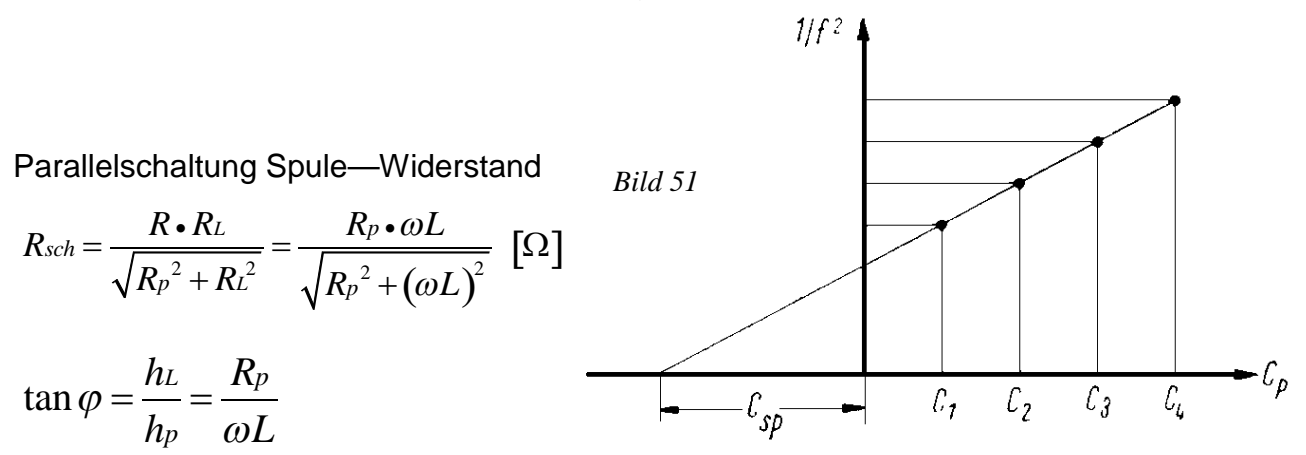

### Spule mit Eisenkern (Drossel)

Der Funkamateur wird im allgemeinen nicht in die Verlegenheit kommen, eine Netzdrossel zur Siebung selbst zu berechnen und zu bauen. Hierzu ist, abgesehen von den notwendigen Materialien und Werkzeugen, einige Praxis in der Berechnung derartiger Bauelemente notwendig. Trotzdem sollen einige Hinweise gegeben werden. Wer dann selbst berechnen und bauen will, möge entsprechende Fachliteratur zu Rate ziehen. Wenn die erforderliche Induktivität L, die Luftspaltlänge  $\delta$  und die Strombelastung I vorgegeben sind, kann man folgende Faustformeln verwenden.

Dabei geht man davon aus, daß im Luftspalt eine Induktion von BL= 7000 Gauß herrschen soll. Die Windungszahl erhält man zu

$$
w = \frac{0, 8 \cdot \delta \cdot B_L}{I}
$$

 $\delta$  = Luftspaltlänge in cm, BL =Induktion = 7000 Gauß, I = Strom in A. Der zu verwendende Eisenkern muß einen Eisenkernquerschnitt besitzen von

$$
Q_{Fe} = \frac{1,1 \cdot L \cdot \delta \cdot 10^8}{0,4w^2} \left[ cm^2 \right]
$$

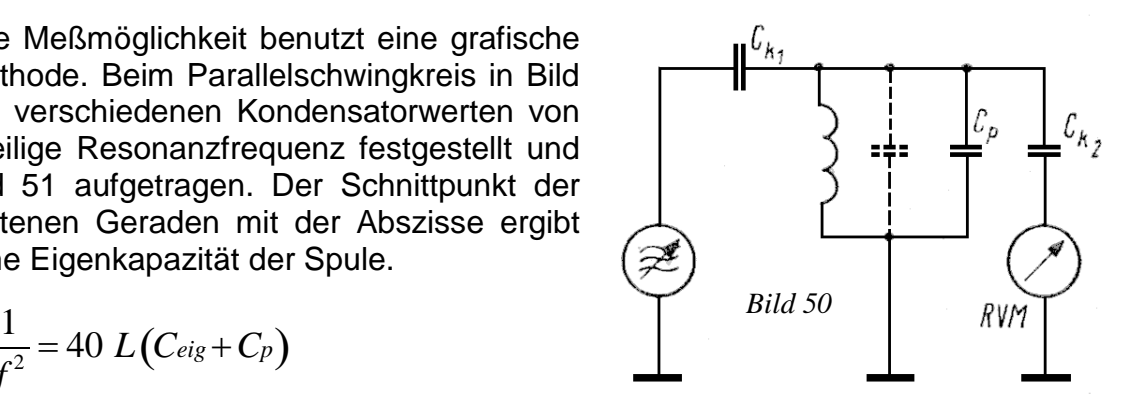

L = Induktivität in H.

Bei einer Stromdichte von i = 2,5 A/mm<sup>2</sup> erhält man für die Drahtstärke  $d = 0, 7\sqrt{I}$   $[\,mm]$ 

Die Tabellenwerte für Transformatorenkerne und Kupferlackdrähte siehe in der Broschüre "Praktisches Radiobasteln II", Band 9 der Reihe "Der praktische Funkamateur".

## Der Transformator

Bei der Berechnung von Transformatoren gilt in verstärktem Maße, für welchen Verwendungszweck der Transformator gedacht ist. Es sollen daher hier nur einige Hinweise allgemeiner Art gegeben werden. Für die genaue Berechnung muß die Spezialliteratur herangezogen werden.

Für den idealen Transformator gelten folgende Überlegungen (Bild 52):

1. Die Leistungen werden ohne Verluste übertragen.

$$
N_1=N_2
$$

2. Die Widerstände werden mit dem Quadrat des Übersetzungsverhältnisses der Windungszahlen übertragen.

$$
R_1 = \ddot{u}^2 \cdot R_2
$$
,  $\ddot{u} = w_1/w_2$ 

3. Die Spannungen werden entsprechend dem Übersetzungsverhältnis übertragen.

$$
U_p = \ddot{u} * Us
$$

4. Die Ströme werden reziprok dem Übersetzungsverhältnis übertragen.

$$
I_p=\frac{1}{ii}\cdot I_s
$$

Daraus geht weiter hervor, daß keine Wirkleistung verbraucht wird und keine Verluste durch Wirbelströme und Hysterese entstehen.

Die Induktivitäten müssen unendlich groß sein, und es darf keine Streuung zwischen Primär- und Sekundärkreis auftreten. Aber jeder Praktiker weiß, daß in der Technik ein solch idealer Transformator nicht existiert. Für die vereinfachte Berechnung von Netztransformatoren werden noch folgende Formeln angegeben.

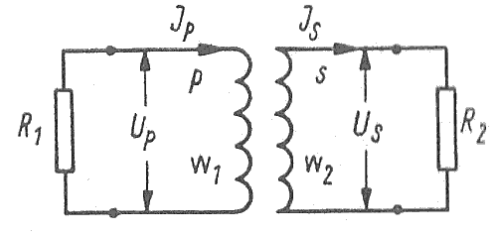

*Bild 52*

Eisenquerschnitt  $Q_{Fe}$  =  $\sqrt{N_p}$   $\left\lfloor cm^2 \right\rfloor$ 

Primärleistung Np = 1,18 Ns [VA],

Primärwindungszahl

Sekundärwindungszahl *QFe*  $w_s = 42$ *Us QFe*

 $w_p = 38$ 

*U<sup>p</sup>*

Drahtdurchmesser  $d = 0.7$  I [mm];

Ns = Summe der Sekundärleistungen in VA, Up = Spannung der Primärwicklung in V, Us = Spannung der Sekundärwicklung in V, I = Strom in A, (für i = 2,5 A/mm<sup>2</sup>).

Für die vereinfachte Berechnung von Ausgangstransformatoren, wie man sie zur Anpassung des Schwingspulenwiderstandes des Lautsprechers an den Außenwiderstand der Endröhre braucht, gelten folgende Faustformeln.

**Eisenquerschnitt** 

$$
Q_{Fe} = 20 \sqrt{\frac{N}{f_u}} \left[ cm^2 \right]
$$

 $N = zu$  übertragende Leistung in W, fu = untere, noch zu übertragende Frequenz in Hz, notwendige Luftspaltlänge  $= 0,4\sqrt{Q_{Fe}}$  [mm]

Primärinduktivität *L*

$$
=\frac{207\bullet R_a}{f_u}\big[H\big]
$$

Ra = Außenwiderstand der Endröhre in kOhm,

Primärwindungszahl

$$
w_1 = 10^3 \sqrt{\frac{10L}{Q_{Fe}}}
$$

$$
w_2 = w_1 \sqrt{\frac{R_L}{R_a}}
$$

Sekundärwindungszahl

R<sup>L</sup> = Schwingspulenwiderstand des Lautsprechers in kOhm,

Anodenwechselstrom

$$
I_a = \sqrt{\frac{10^3 N}{R_a}} \ \text{[}mA\text{]}
$$

gesamter Primärstrom Iges = I<sup>a</sup> + Ia; Ia = Anodenstrom der Endröhre in mA,

Sekundärstrom

$$
I_L = \sqrt{\frac{N}{R_L}} \text{[mA]}
$$

Drahtdurchmesser  $d = 0,7\sqrt{I} \hspace{2mm} [mm]$ 

------------------------------------------------------------------------------------------------